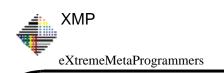

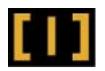

# **Testing for Real**

**ESUG: 2006** 

# **Refactoring Test Code out of Real Data**

Niall Ross, eXtremeMetaProgrammers Ltd, nfr@bigwig.net Massimo Milan, Lifeware SA Massimo Arnoldi, Lifeware SA

Slides of my talk at the European Smalltalk Users Group Conference in Prague, September 4th - 8th, 2006.

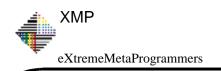

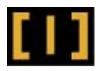

### **Overview**

#### **Background**

What is the problem?

- In theory
- In context

What is the solution?

- Elements: test-writing framework and domain objects
- Approach: refactor from data
- Future Work
- Discussion

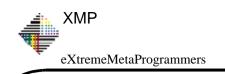

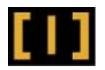

## **Background**

Lifeware provides a system to manage life insurance contracts.

- clients design and sell insurance products
- Lifeware provide back-end support throught the lifecycle

A generic system is customised to specific insurers' needs

- benefits of robustness and experience
- each insurer sees their unique modus operandi

Lifeware's value proposition: pay per contract, not per system

- selling one contract commits a client to manage it for decades
  - develop your own system upfront = risk
  - pay for what client sells = no more cost than client can afford = no risk
- ability to compute exact IT cost

Lifeware uses VW and GemStone.

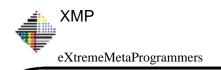

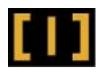

## The Problem: Theory

Test-driven development: the greatest thing since sliced bread!

- Tests make you code faster, rewrite to get it right
- The tests stay around so your system stays right

So the developers all lived happily every after: well ...

- Development tests
  - cluster near the initial / normal states
  - describe how the system *should* be used
  - guard against obvious errors
  - are no longer than the developer will write
  - are no more complex than the developer can imagine
- Real users
  - use the system as they need to, not as they 'should'
  - do incredible things to correct incredible mistakes

So we should just write better tests? Well ...

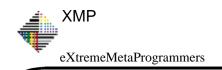

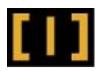

## The Problem: Theory (continued)

What is a test? Theory in the literature speaks of

- Test fixture: an initialized model of domain objects
- Test Stimuli: operations applied to this model
- Expected results: assertions that should hold after these operations

These states are not in fact separable (especially to Smalltalkers)

- production code is refactored against tests
- tests are refactored against production code

Very soon, fixtures, stimuli and assertions all mingle

- tests are scripts: building, asserting, reshaping, ...
- a domain evolves test frameworks to build these scripts

Test frameworks speed test writing but even more important:

# A test script must be readable.

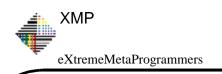

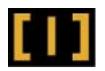

### The Problem: example

Lifeware was a very early adopter of Kent's test framework

- now they have an impressive, distinctive test framework
- 12,000 tests run whenever a developer integrates; 3,000 more run nightly / weekends
- TestBuilder framework classes support writing test fixtures

#### But

- Insurance contracts have many configurations
  - customer types and roles: person/company, funder/beneficiary, ...
  - funding patterns: lump sums, scheduled payments, ...
  - investment patterns: types of investment, specific funds, ...
- Contracts have complex lifecycles
  - intentionally complex: flexible payments, weighted schedules, ...
  - unintentionally complex: cancellations, missed/restored payments, revisions, ...
    - complex fixes to these unforeseen situations

Huge volumes of very complex domain objects accumulate in GemStone.

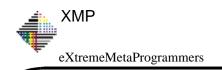

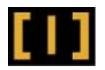

### **Not the Solution**

We have

### Framework to create simple readable tests

Why not write more complex tests to match our complex actual usage?

- not enough keystrokes in the working day
- not enough neurons in the developers brain

### Complex persistent domain objects

Why not use them in tests?

- unreadable: the test's meaning is in an inspectable object graph, not in code
- brittle: small changes appear as failures, waste investigation time

If only we could somehow combine the two.

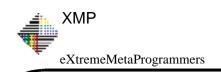

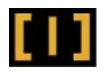

## The Solution: Refactor Test Scripts from Data

**Enter the Refactoring Framework (Niall's answer to every question :-)** 

Pre-step: annotate appropriate test builder framework code with value getters. Then

- Fault in the object model from GemStone to VW
  - history reified as temporal series of events
  - dependent temporal data reified as pseudo-events: fund values, exchange rates
  - time travel via method wrappers: posting dates, effectives dates, perspectives
- Match the basic builder classes for this kind of contract
- Match events to builder methods
  - by event class, by data values, ...
- Parse methods and rewrite: evaluate some nodes, refactor others
  - recursively<sup>1</sup> inline conditional nodes and loops from their values
  - replace parameter expressions with values (literals or constructors)
  - anti-inline resulting code to convenience methods

<sup>1.</sup> Actually, this is more complex than mere recursion; it must mimic smaltalk code execution (see below).

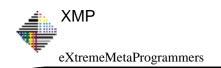

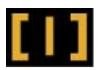

## **Example of Refactoring from Partial Evaluation**

**Pre-step) Rewrite test fragments ...** 

```
builder ...
   fund1: 'Anlagestrategie-SpeedLane' percentage: 100;
   putInForceAs: ...
builder ...
   fund6: 'Franklin US Equity' percentage: 5;
   fund7: 'Vontobel Swiss Stars Equity' percentage: 10;
   putInForceAs: ...
builder ...
   lifelongStrategy: Strategy conservativeStrategy;
   putInForceAs: ...
    ... to event partial-evaluation fragments
self fundAllocation isManagedStrategy
   ifTrue: [builder lifelongStrategy: self fundAllocation strategy]
   ifFalse
     [self fundAllocation funds doWithIndex:
       [:each :index
       builder
          fund: each fund displayShortString
          at: index
          percentage: each percent]].
```

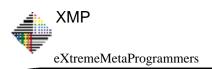

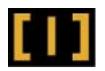

#### 1) Inline conditionals

```
self fundAllocation funds doWithIndex:
    [:each :index |
    builder
     fund: each fund displayShortString
     at: index
     percentage: each percent]
```

#### 2) Expand loops ...

```
builder fund: each fund displayShortString at: 1 percentage: each percent builder fund: each fund displayShortString at: 2 percentage: each percent builder fund: each fund displayShortString at: 3 percentage: each percent
```

#### ... and anti-inline

```
builder fund1: each fund displayShortString percentage: each percent
builder fund2: each fund displayShortString percentage: each percent
builder fund3: each fund displayShortString percentage: each percent
```

#### 3) Evaluate and replace parameters as literals, e.g.

```
builder fund1: 'Threadneedle European Growth' percentage: 50. builder fund2: 'Franklin US Equity' percentage: 30. builder fund3: 'Vontobel Swiss Stars Equity' percentage: 20.
```

#### or (e.g. if conditional above had evaluated to true) as storeOn: expressions

builder lifelongStrategy: Strategy dynamicStrategy.

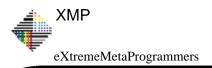

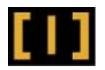

#### 4) Inline into overall 'event' method

```
TrioContract1001080Test>>application
   self timestamp: (16 jun: 2003) @ '11:10:36'.
   builder
     newApplicationOn: (23 jun: 2003);
     maleBornOn: (12 jun: 1967);
     firstname: 'Peter' lastname: 'Winter';
     street: 'Asylstrasse'
       civicNumber: '55'
       zip: '84030'
       city: 'Zurich';
     insuredJob: 'Research Engineer' jobKey: 7804;
     monthlyPremium: 40 years: 20;
     duration: 25;
     coverage: 9600;
     beneficiary: (Beneficiary text: 'Clara Winter');
     fund1: 'Threadneedle European Growth' percentage: 50.
     fund2: 'Franklin US Equity' percentage: 30;
     fund3: 'Vontobel Swiss Stars Equity' percentage: 20;
     putInForceAs: '1001080'
```

Superclass of generated class chosen to match that contract's lifecycle

Superclass' methods denote events in lifecycle (e.g. customer applies for insurance)

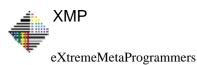

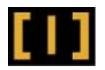

#### 5) Finally we place this event in the overall history

```
replay2003Q2Events
   self
     loadBank: 'Sparkasse Südliche Weinstraße in Landau'
     zip: '76831'
     city: 'Billigheim-Ingenheim'
     clearing: 54850010
     checkNumber: '00'
     recordNumber: '012524'.
   self brokerFirstname: 'Udo'lastname: 'Paul'number: '1006400'.
   self application.
   self
     loadPrice: 100
     fund: 'Vontobel Swiss Stars Equity'
     date: (27 jun: 2003)
     timestamp: (27 jun: 2003) @ '07:47:00'.
   self
     loadExchangeRate: 1.1457d
     from: Currency EUR
     to: Currency USD
     date: (27 jun:2003)
     timestamp: (27 jun:2003) @ '10:27:56'.
   self
     collectPremiumOn: (1 jul:2003)
     timestamp: (27 jun:2003) @ '10:27:57'.
```

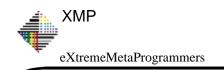

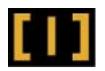

### **Generating Tests**

#### Map event to partially-evaluable method

#### **Overall partial-evaluation refactoring**

TestEventMethodGenerator>>generateTest

"Evaluate all conditions and arguments in tree, treating the supplied event as self. Thus rewrite the tree to inline all conditions and replace all event-dependent expressions with literals or independently-evaluable expressions (latter obtained via storeOn: sent to result of evaluation)."

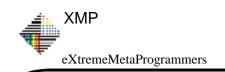

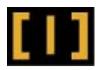

## **Generating Tests (continued)**

#### Find the data nodes ...

inlineSelfSendsInTree

"Recursively inline sends to self or super in the tree with implementors in the intersection of the event class hierarchy with the refactoring's model's environment (set when I am initialized). Before inlining, inline any temps which require instvars of the event for their evaluation."

```
self
  matchesAnyOf: #('self `@method: dummyARG')
  refactor: InlineMethodRefactoring
  inMethod: event class buildOnSelector
  forRBClass: (self model classFor: event class)
  do: [:inlineRefactoring |
      self
```

forRBClass: inlineRefactoring inlineClass].

inlineEventTempsInMethod: inlineRefactoring inlineSelector

#### ... and evaluate them

RBProgramNode>>evaluateFor: anObject

"Primitive evaluation protocol; assumes caller has ensured anObject is rational for this node. Evaluate the node as if its code were running and anObject were self."

^Compiler evaluate: self formattedCode for: anObject logged: false

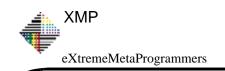

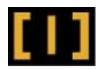

## **Refactored Refactorings**

#### **Refactoring of refactorings**

- to support recursive evaluation
  - InlineEvaluableTemporaryRefactoring
  - InlineRefactoring and InlineToComponentRefactoring clean-up
- to map between template test code and hand-written test code styles
  - InlineEvaluableIteratorRefactoring: small loops v. repetition
  - Anti-inline: detect code an existing method can replace and 'extract method' to it

### Refactored Refactoring Framework

VW7: resurrected ability to restrict refactoring model's view of image

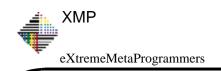

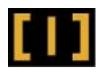

## Future Work: make parse tree fully evaluable

Today, we combine refactorings with RBProgramNode>>evaluateFor: aSelfObject

- evaluate + inline of a conditional is just partial evaluation
- handle complex expressions
  - our current mimicing of Smalltalk execution is imperfect
- deduce evaluable sections from abstract context
  - or wrap in handler, stop when error raised? (beware unintended polymorphism)

**Evaluable Abstract Grammar evaluation frameworks exist** 

- Zork-Analysis AG framework (VW, in Cincom OR)
- SmallTyper uses a framework for (VA Tool)
- others?

We need to reuse or unify with them

- next step: partially evaluate the execution path, then refactor the remaining nodes
- future ideal: a single unified parse tree for evaluation and refactoring

(For this use) Could partial evaluation wholly replace refactoring?

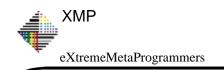

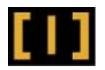

### **Discussion**

"Extracting realistic tests before beginning implementation is becoming as addictive as writing tests by hand was when the code and data were simpler."

Kent Beck, after remotely pair-programming with Lifeware staff in summer 2006